## **Prenos artiklov iz naročil v košarico**

Uporabimo lahko več že poslanih naročil hkrati

Postopek:

Označimo (obkljukamo) naročila, ki jih želimo ponovno uporabiti in pritisnemo

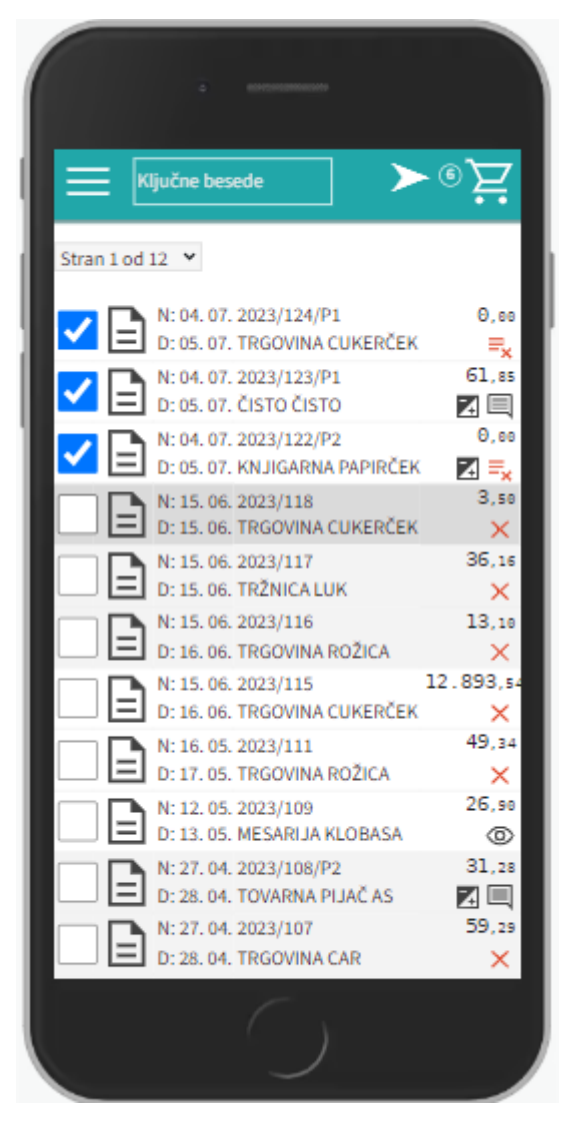

Dobavitelji morda katerega od izdelkov nimajo več na cenikih, sploh če uporabimo zelo stara naročila. Izdelki se na naročilih lahko podvajajo.

[Ob pritisku na rdečo vrstico se nam odpre seznam v novem zavihku. Tu lahko pogledamo kateri](https://navodila.nabis.si/_detail/opozorilna_vrstica.png?id=dodajanje_artiklov_iz_starih_narocil_v_kosarico_m) [izdelki so neskladni; na drugem zavihku pa vidimo kateri izdelki so se naložili v košarico.](https://navodila.nabis.si/_detail/opozorilna_vrstica.png?id=dodajanje_artiklov_iz_starih_narocil_v_kosarico_m)

x Uvoz je uspel samo <mark>delno,</mark> pritisnite tu za podrobnosti (odpre

Last<br>update: update: 2019/07/11 dodajanje\_artiklov\_iz\_starih\_narocil\_v\_kosarico\_m https://navodila.nabis.si/dodajanje\_artiklov\_iz\_starih\_narocil\_v\_kosarico\_m?rev=1562852120 15:35

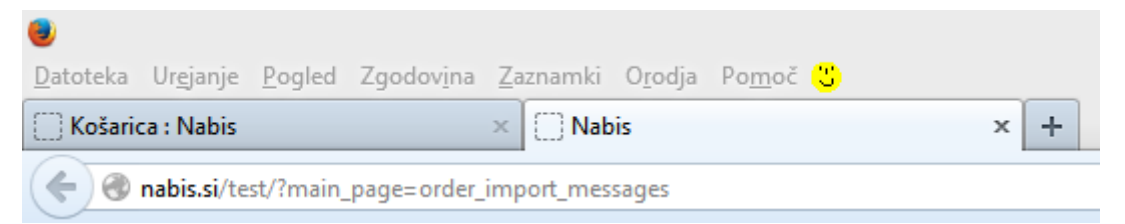

Možne so naslednje situacije:

a. Izdelek je že v košarici: izdelek se v košarici ne podvoji, vnesena je količina iz zadnjega naročila

b. V več izbranih naročilih je enak artikel: izdelek se v košarici ne podvoji, vnesena je količina iz zadnjega naročila

c. Dobavitelj tega izdelka nima več: ima ga pa drug dobavitelj, zato je v košarico dodan enak najcenejši izdelek drugega dobavitelja (rumeno obarvana vrstica)

d. Dobavitelj tega izdelka nima več, ima pa podobnega: zato v košarico dodan drug enak izdelek istega dobavitelja(rumeno obarvana vrstica)

e. Izdelka iz naročila trenutno nima nihče na cenikih: zato tega izdelka ne bo v košarici (rdeče obarvana vrstica)

Osnovna stran · · Opombe uvoza naročil

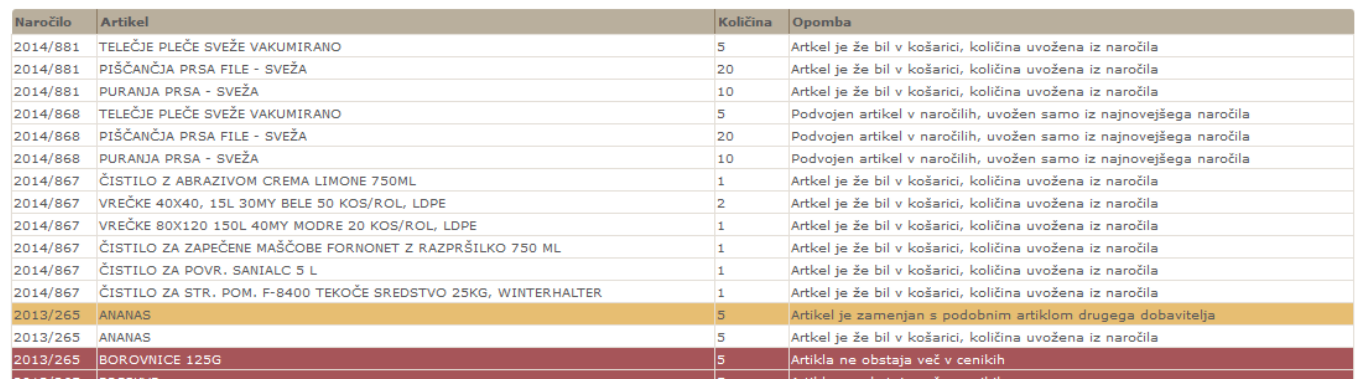

From: <https://navodila.nabis.si/>- **Nabis navodila za uporabo**

Permanent link: **[https://navodila.nabis.si/dodajanje\\_artiklov\\_iz\\_starih\\_narocil\\_v\\_kosarico\\_m?rev=1562852120](https://navodila.nabis.si/dodajanje_artiklov_iz_starih_narocil_v_kosarico_m?rev=1562852120)**

Last update: **2019/07/11 15:35**